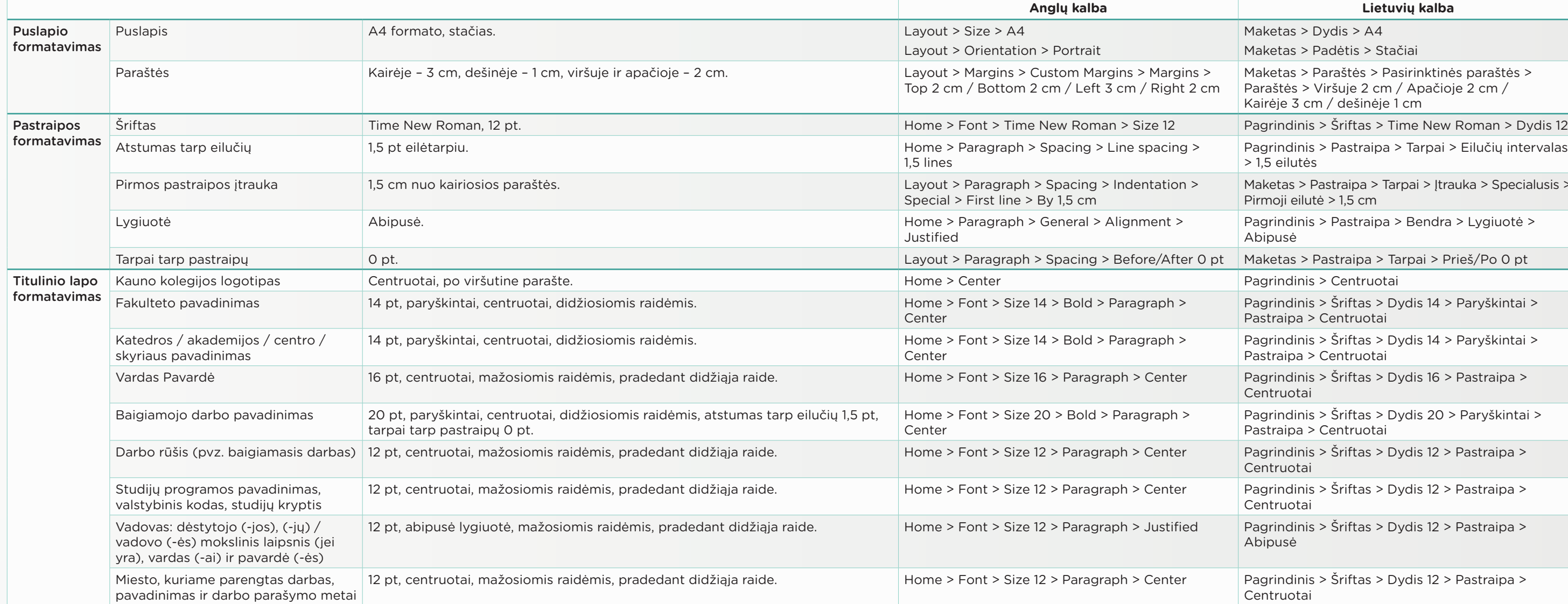

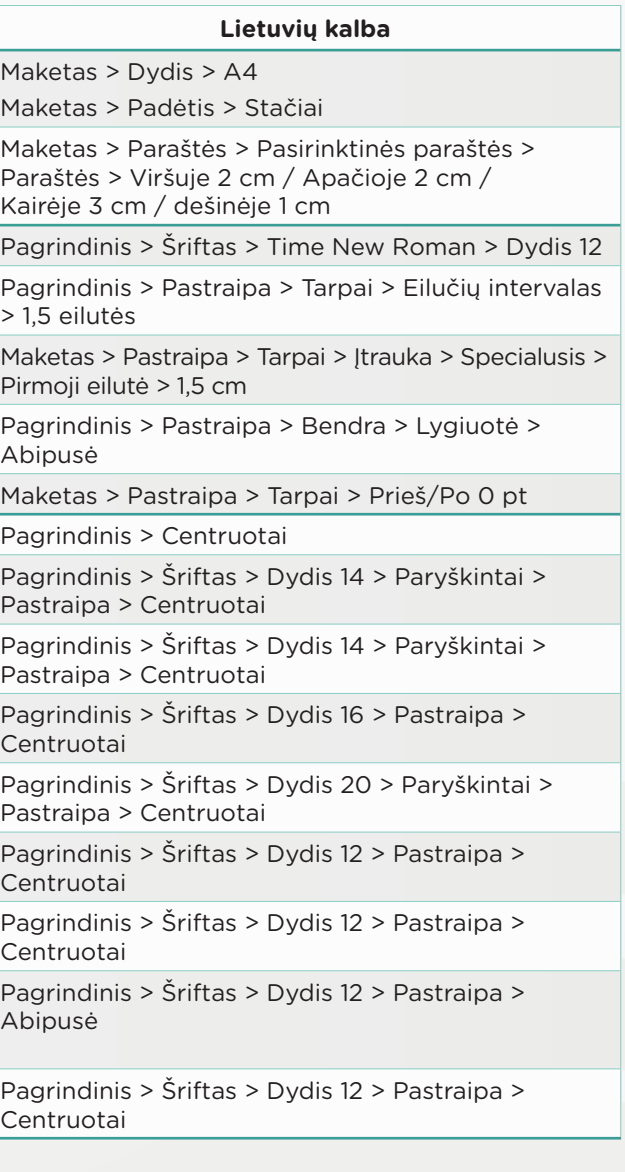

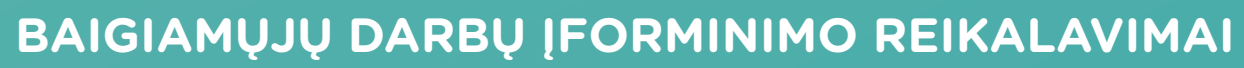

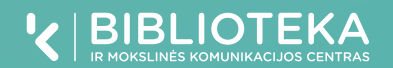

## **Anglų kalba Lietuvių kalba**

Pagrindinis > Šriftas > Dydis 12 > Pastraipa > Centruotai > Linijos ir pastraipos tarpai > 1,5 grindinis > Pastraipa > Tarpai > Prieš/Po 0 pt

liai > Antraštė 1 straipa > Kelių lygių sąrašas > Sąrašas (Antraštė)

liai > Antraštė 2 straipa > Kelių lygių sąrašas > Sąrašas (Antraštė)

liai > Antraštė 3 straipa > Kelių lygių sąrašas > Sąrašas (Antraštė)

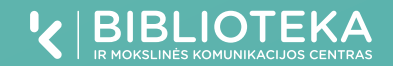

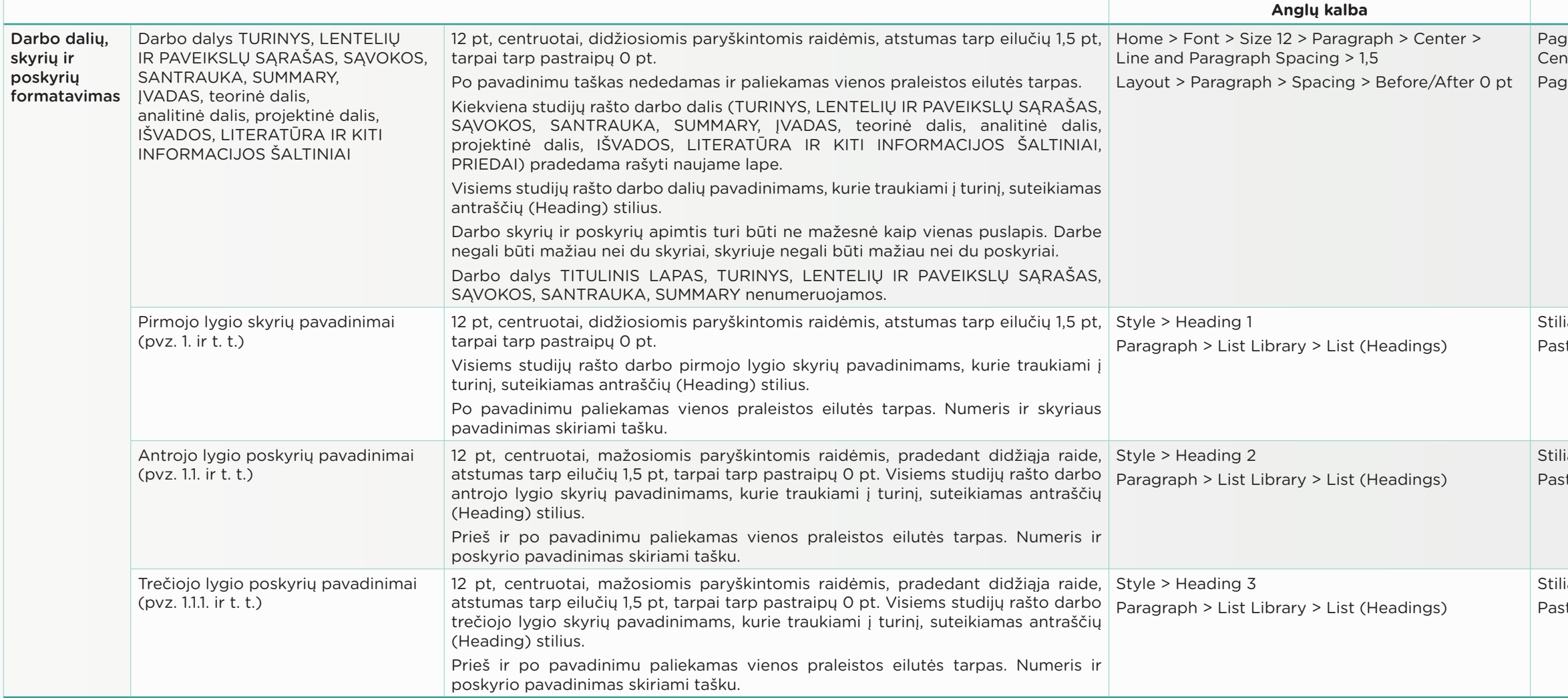

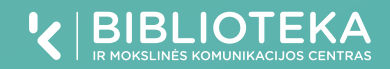

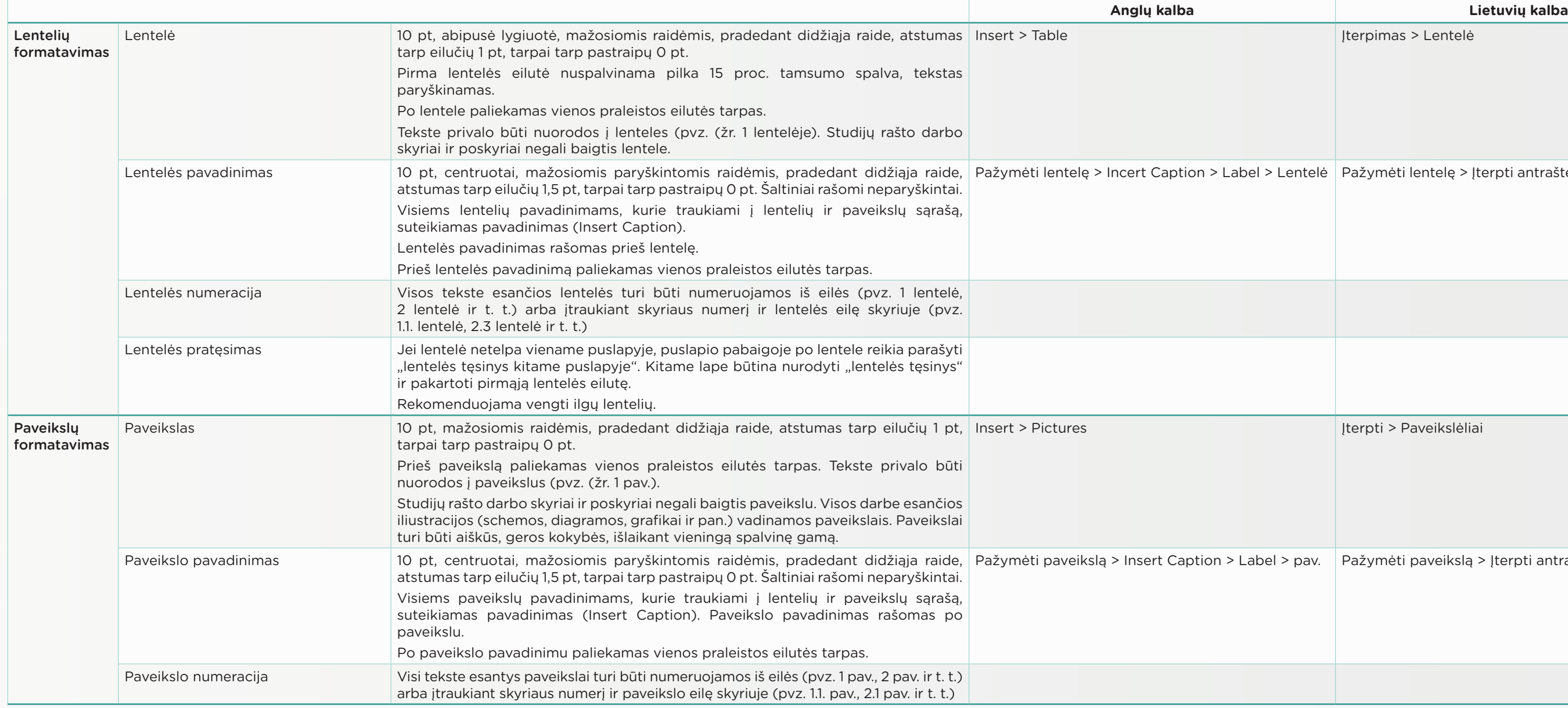

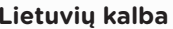

pimas > Lentelė

ymėti lentelę > Įterpti antraštę > Žyma > Lentelė

pti > Paveikslėliai

ymėti paveikslą > Įterpti antraštę > Žyma > pav.

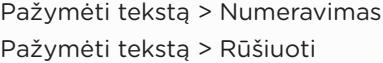

pimas > Puslapio numeris > Puslapio apačia > aprastasis numeris

pimas > Puslapio numeris > oks pirmasis numeris

orint, kad puslapis būtų nenumeruojamas, prieš esančio puslapio pabaigoje:

ketas > Puslapio parametrai > Lūžiai > kesnis puslapis

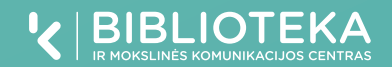

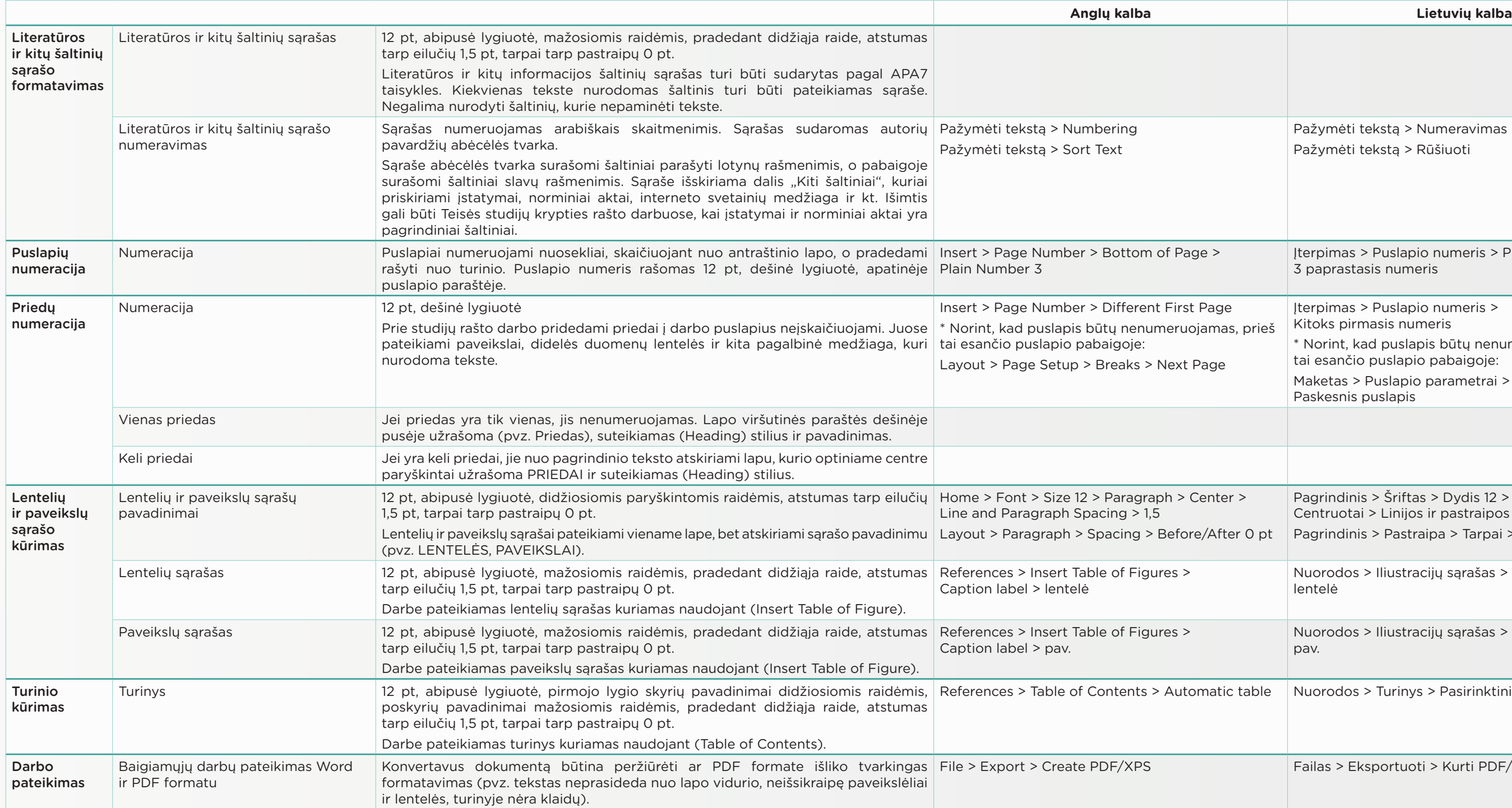

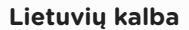

Pagrindinis > Šriftas > Dydis 12 > Pastraipa > ntruotai > Linijos ir pastraipos tarpai > 1,5 Pagrindinis > Pastraipa > Tarpai > Prieš/Po 0 pt

drodos > Iliustracijų sąrašas > Antraštės žyma > elė

orodos > Iliustracijų sąrašas > Antraštės žyma >

Prodos > Turinys > Pasirinktinis turinys

as > Eksportuoti > Kurti PDF/XPS